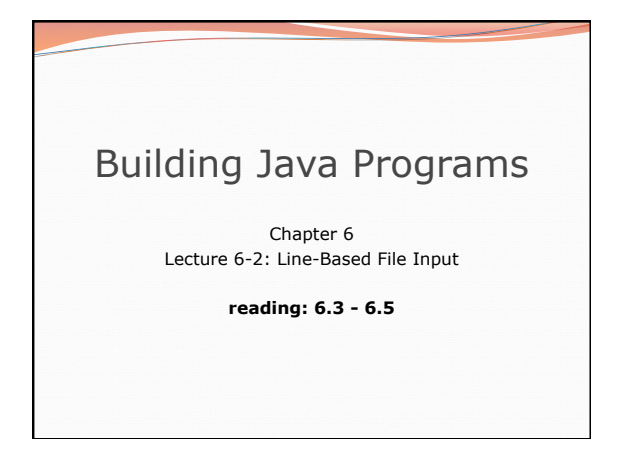

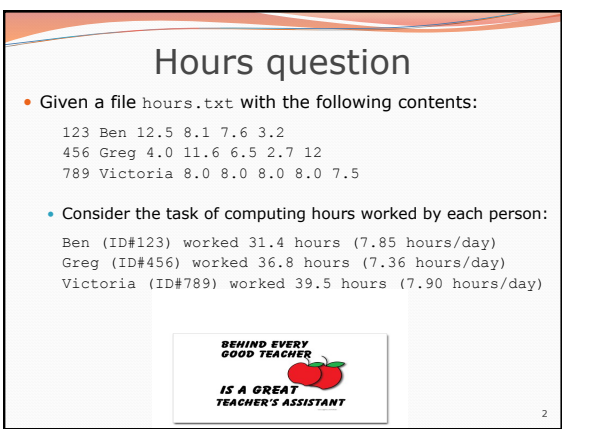

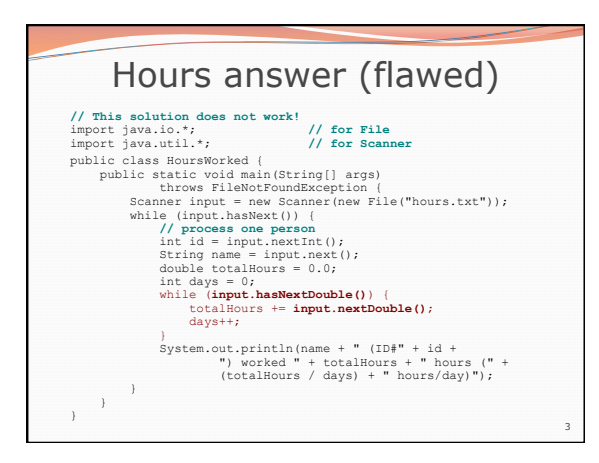

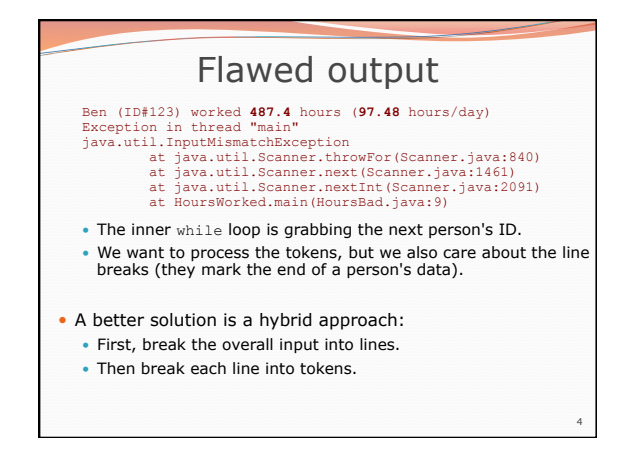

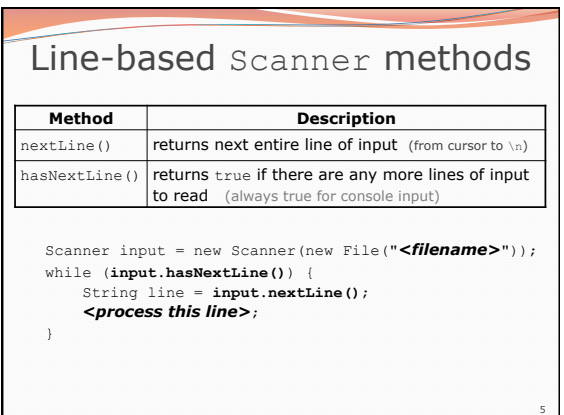

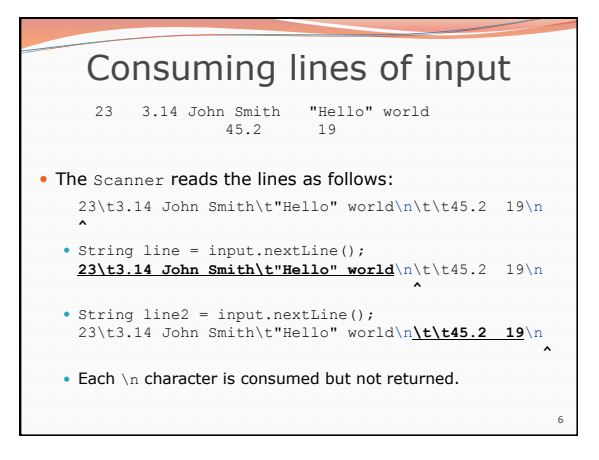

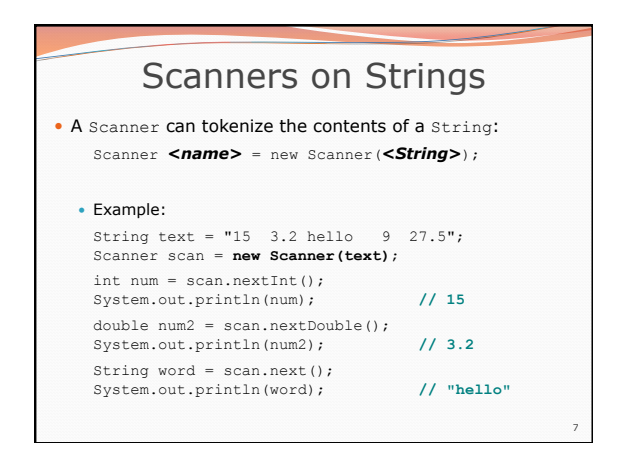

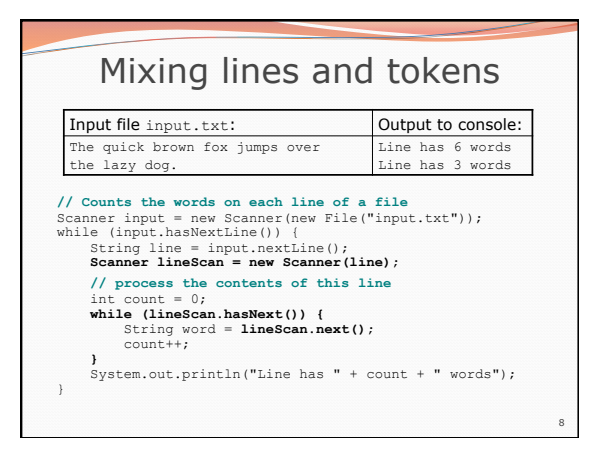

## 9 Hours question • Fix the Hours program to read the input file properly: 123 Ben 12.5 8.1 7.6 3.2 456 Greg 4.0 11.6 6.5 2.7 12 789 Victoria 8.0 8.0 8.0 8.0 7.5 Recall, it should produce the following output: Ben (ID#123) worked 31.4 hours (7.85 hours/day) Greg (ID#456) worked 36.8 hours (7.36 hours/day) Victoria (ID#789) worked 39.5 hours (7.90 hours/day)

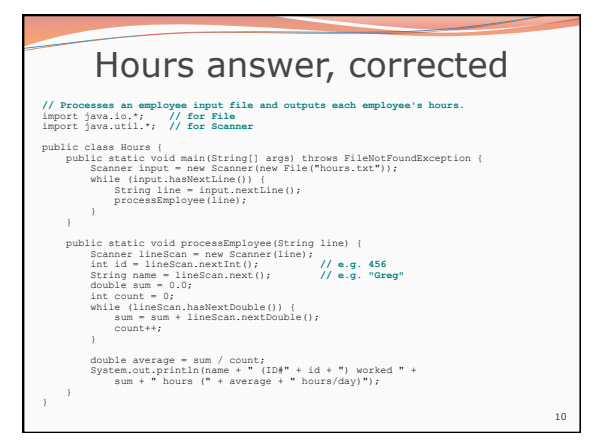

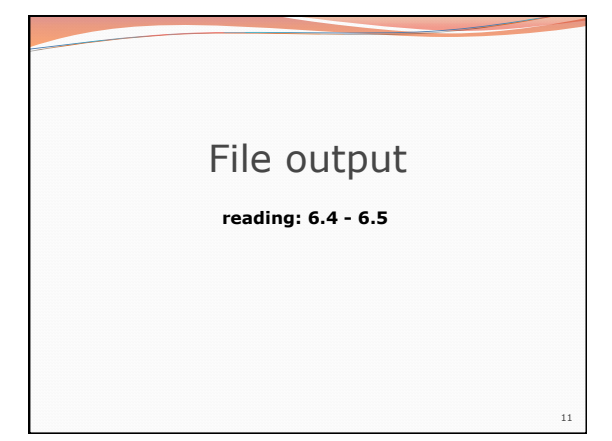

## Output to files

- **PrintStream:** An object in the java.io package that lets you print output to a destination such as a file.
	- Any methods you have used on System.out (such as print, println) will work on a PrintStream.

#### • Syntax:

PrintStream *<name>* = new PrintStream(new File("*<filename>*"));

#### Example:

PrintStream output = new PrintStream(new File("out.txt"));<br>output.println("Hello, file!");<br>output.println("This is a second line of output.");

12

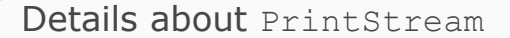

PrintStream <*name>* = new PrintStream(new File("<*filename>*"));

- If the given file does not exist, it is created.
- If the given file already exists, it is overwritten.
- The output you print appears in a file, not on the console. You will have to open the file with an editor to see it.
- Do not open the same file for both reading (Scanner) and writing (PrintStream) at the same time.
	- You will overwrite your input file with an empty file (0 bytes).

13

15

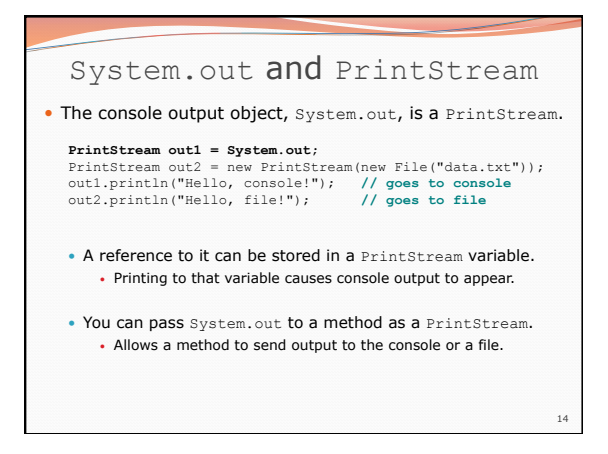

### PrintStream question

• Modify our previous Hours program to use a PrintStream to send its output to the file hours\_out.txt.

- The program will produce no console output.
- But the file hours out.txt will be created with the text:

Ben (ID#123) worked 31.4 hours (7.85 hours/day) Greg (ID#456) worked 36.8 hours (7.36 hours/day) Victoria (ID#789) worked 39.5 hours (7.9 hours/day)

# PrintStream answer **// Processes an employee input file and outputs each employee's hours.**  import java.io.\*; **// for File** import java.util.\*; **// for Scanner**  public class Hours2 (<br>
class Hours2 (apply throws FileNotFoundException (<br>
scanner input – new Scanner (new FileNotFoundException (<br>
Scanner input – new Scanner (new File("hours.txt"));<br>
This (imput has Mexicine ())<br>
while

- public static void process<br>Employee (PrintStream out, String line) {<br>
Scanner lineScan -new Scanner (line);<br>
int id = lineScan -new Scanner (line);<br>  $\frac{1}{\sqrt{6}}$ , 456<br>
String name = lineScan .next();<br>  $\frac{1}{\sqrt{6}}$ , "Sreg"<br>
	-
	-
- $\vert$

 } }

- 
- double average = sum / count;<br> **out.println**(name + " (ID#" + id + ") worked " +<br>sum + " hours (" + average + " hours/day)");

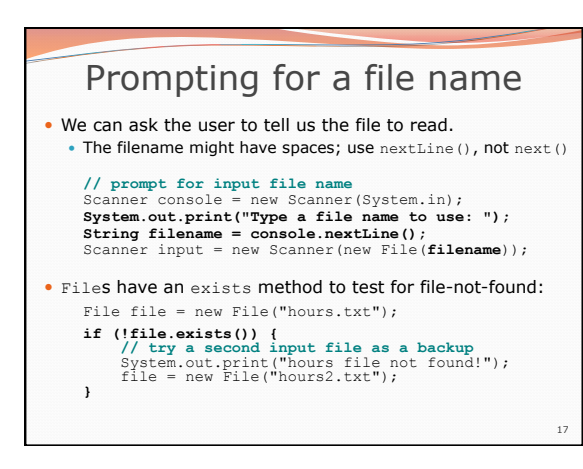

16